## **Evidência de Testes**

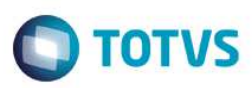

# **Evidência de Testes**

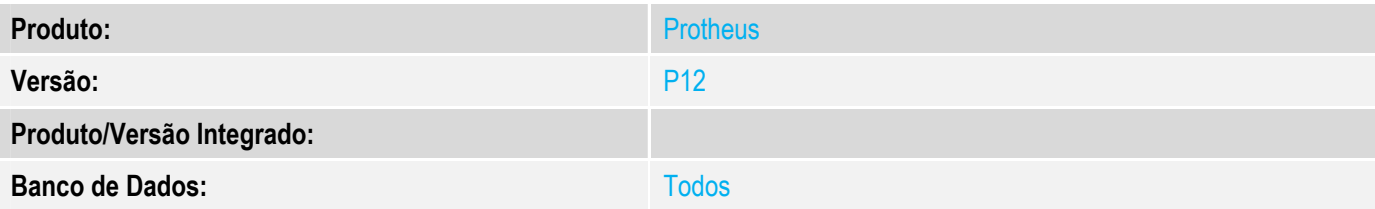

### **1. Evidência e sequência do passo a passo**

### **Teste Unitário (Codificação)**

Situação: Ao efetuar e finalizar uma venda no FrontLoja que contenha itens cancelados, entrar novamente no atendimento e solicitar o cancelamento da venda anterior, sistema está transformando todos os itens em cancelamento de venda (LX\_TPCANC = C), porém itens cancelados não devem ser alterados (LX\_TPCANC = I).

Correção: Chamado TVUSNC – Ajuste na rotina de cancelamento de vendas no Protheus para que não altere o status dos cancelamentos de itens realizados na venda.

Fontes Alterados: LOJXFUNB

### **Pré-Requisitos**

*1.1 Configurar a integração PDV Protheus BackOffice RM conforme boletim técnico: http://tdn.totvs.com/display/PROT/TUBW06\_DT\_Integracao\_BackOffice\_RM\_PDV\_Protheus* 

### **Teste**

1.1 Acessar módulo FrontLoja (SigaFrt) e adicionar um cupom fiscal:

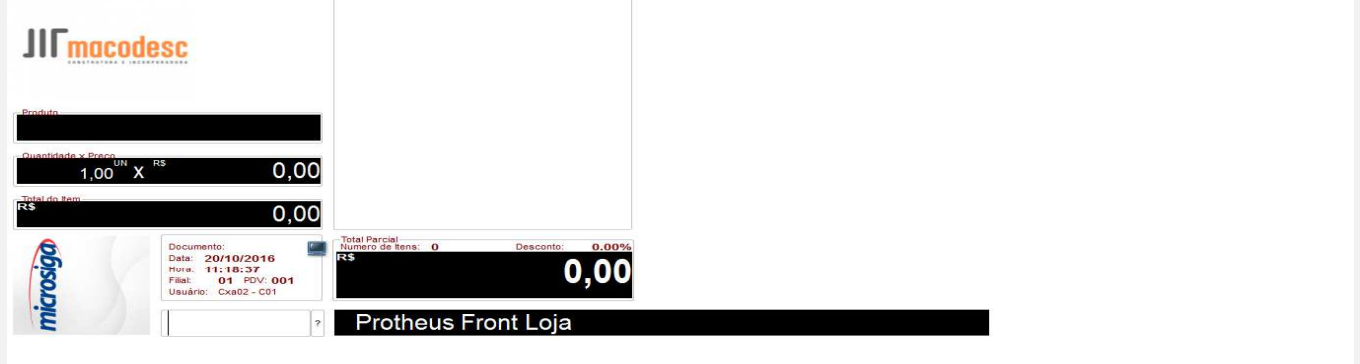

 $\ddot{\bullet}$ 

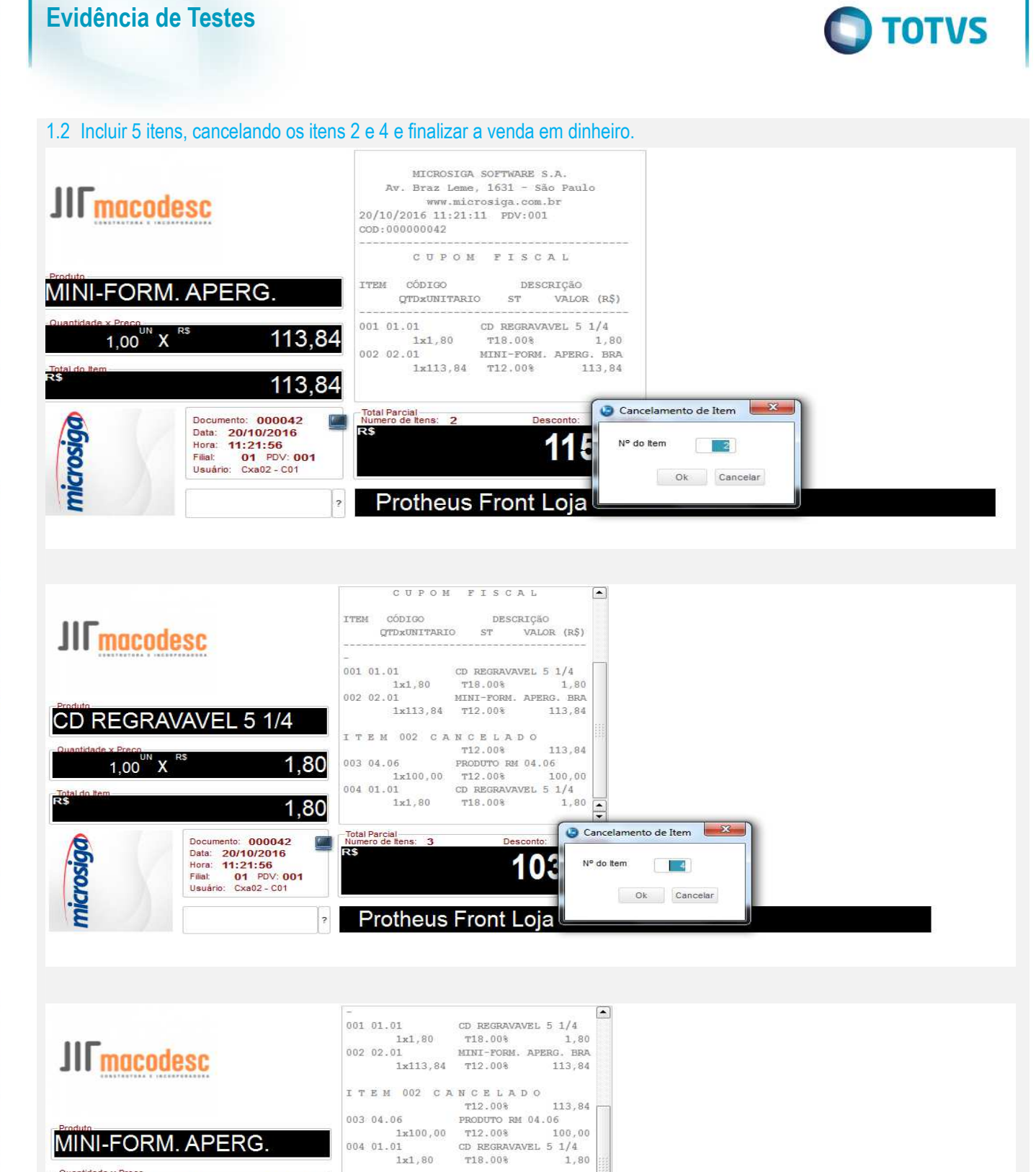

 $\overline{\circ}$ 

# Este documento é de propriedade da TOTVS. Todos os direitos reservados ෧

 $\ddot{\bullet}$ 

MINI-FORM. APERG.

113,84

113,84

 $\Box$ 

**R** 

Documento: 000042

Documento: 000042<br>
Data: 20/10/2016<br>
Hora: 11:21:56<br>
Fillat: 01 PDV: 001<br>
Usuário: Cxa02 - 01

 $1,00$ <sup>UN</sup> X

215,64

 $\begin{tabular}{lcccccc} $\texttt{T} $\texttt{ F} $\texttt{ E}$ $\texttt{ M}$ & $\texttt{004}$ & $\texttt{C} $\texttt{ A} $\texttt{ N} $\texttt{ C} $\texttt{ E}$ & $\texttt{L} $\texttt{ A} $\texttt{ D}$ & $\texttt{0}$ \\ & $\texttt{ T18.008}} & & & & 1,80 \end{tabular}$ 

Protheus Front Loja

Total Parcial<br>Numero de Itens: 3

T18.008 1,80<br>
005 02.01 MINI-FORM, APERG. BRA<br>
1x113,84 T12.008 113,84

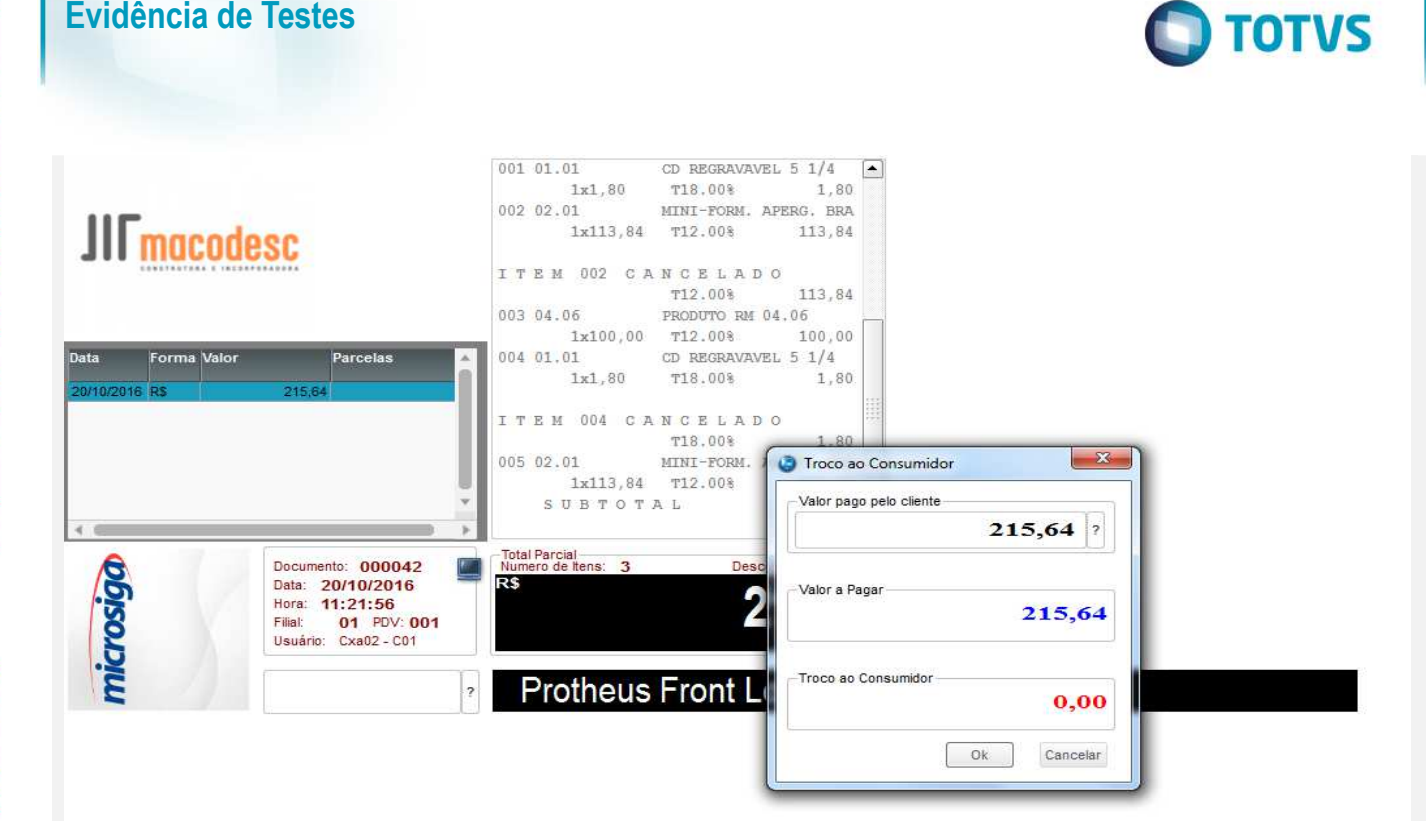

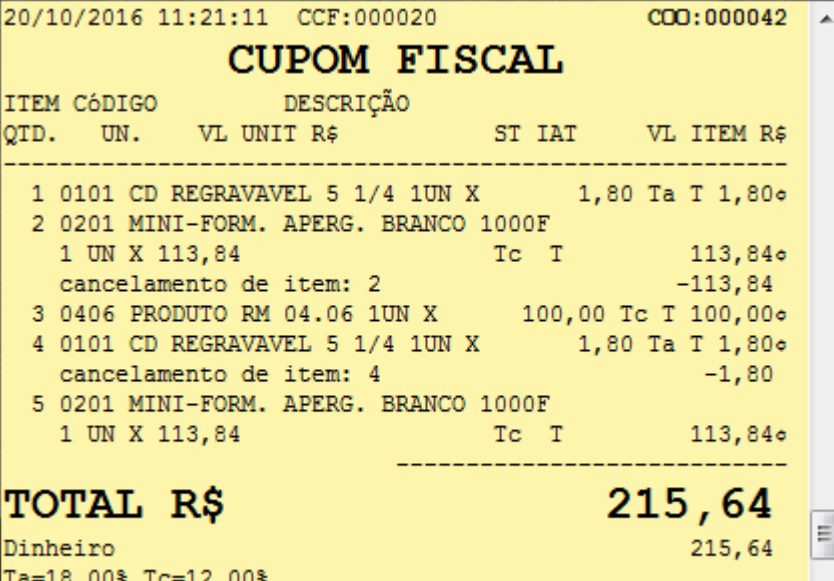

Valor aprox dos tributos R\$ 34,76 (16.11%) Fonte: IBPT

Obrigado! Volte Sempre!

**Evidência de Testes** 

 $\odot$ 

 $\overline{\phantom{a}}$ 

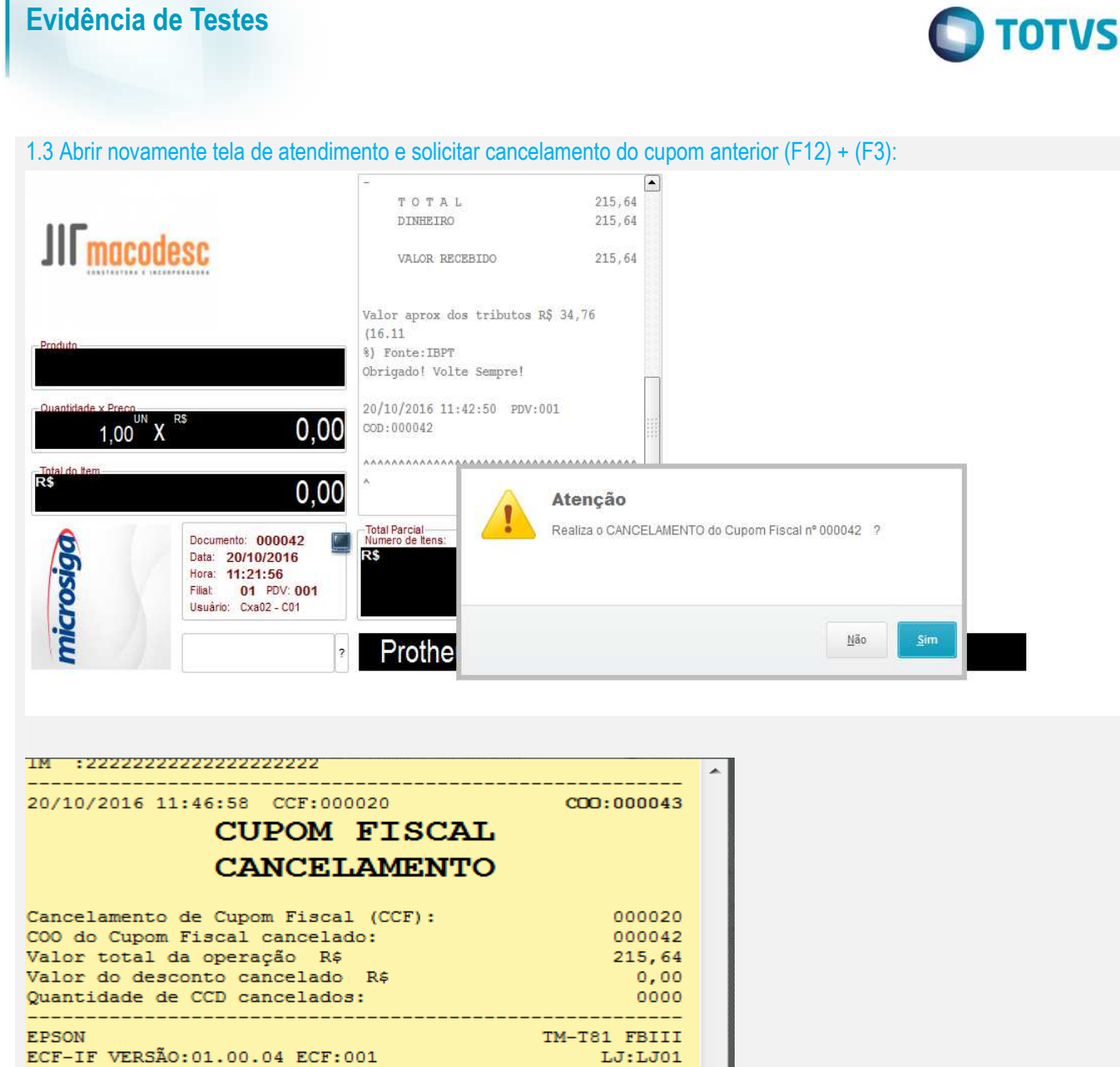

1.4 Acessar via APSDU na Retaguarda os cancelamentos efetuados (SLX), os itens 2 e 4 que foram cancelados na venda original deve estar com o tipo (LX\_TPCANC = I), ou seja, cancelamento de itens, já os demais (LX\_TPCANC = C), ou seja, cancelamento de venda:

 $\equiv$ 

 $\overline{\phantom{a}}$ 

20/10/2016 11:46:58

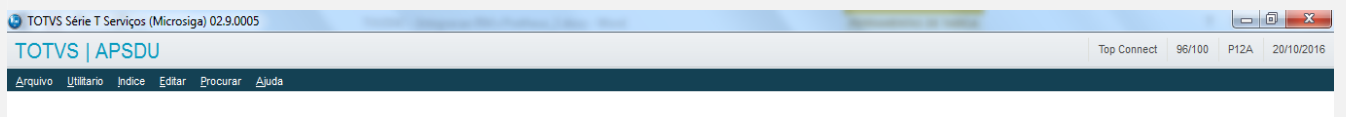

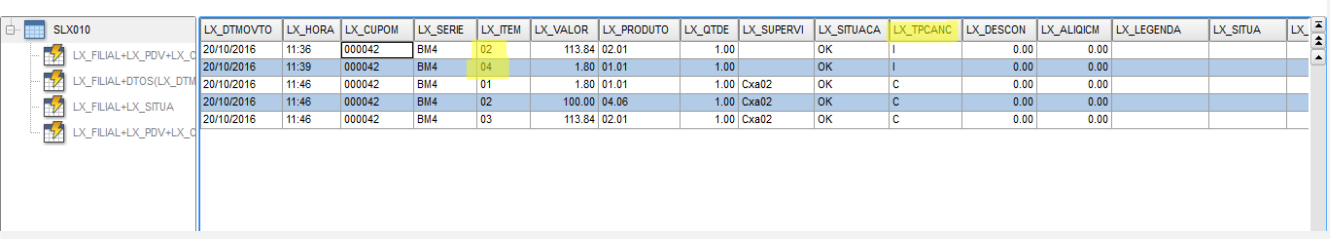

**xxxxxxxxxxxxxxxxxx** FAB:EP081100000000000001

# Este documento é de propriedade da TOTVS. Todos <del>os direito</del>s reservados. ©

# **Evidência de Testes**

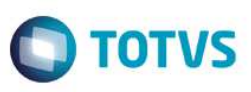

**Teste Automatizado (Central de Automação)**

**Dicionário de Dados (Codificação)**

4. **Outras Evidências**